# MkII ISA828

Pré-microfone de oito canais e cartão AD opcional com Dante

## **Guia de usuario**

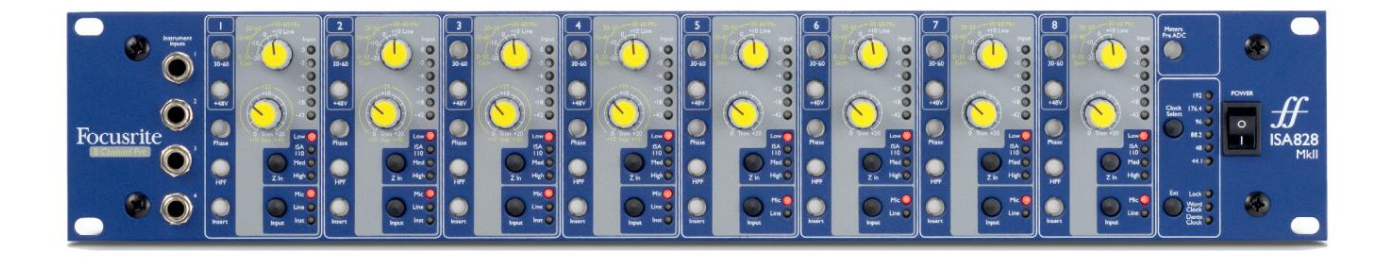

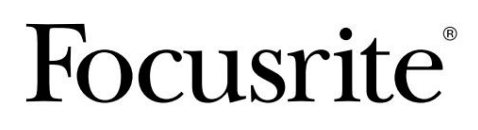

[pro.focusrite.com](http://www.pro.focusrite.com)

Versão 1.01

FA0145-04

## **Por favor leia:** [downloads.focusrite.com](http://downloads.focusrite.com) Se preferir ver uma versão em inglês deste guia do usuário para usar sua própria ferramenta de tradução, você pode encontrá-la em nossa página de downloads: [downloads.novationmusic.com](https://downloads.novationmusic.com/novation) Usamos a tradução automática para garantir que temos um guia do usuário disponível em seu idioma. Pedimos desculpas por quaisquer erros. Obrigado por baixar este guia do usuário.

## **CONTEÚDO**

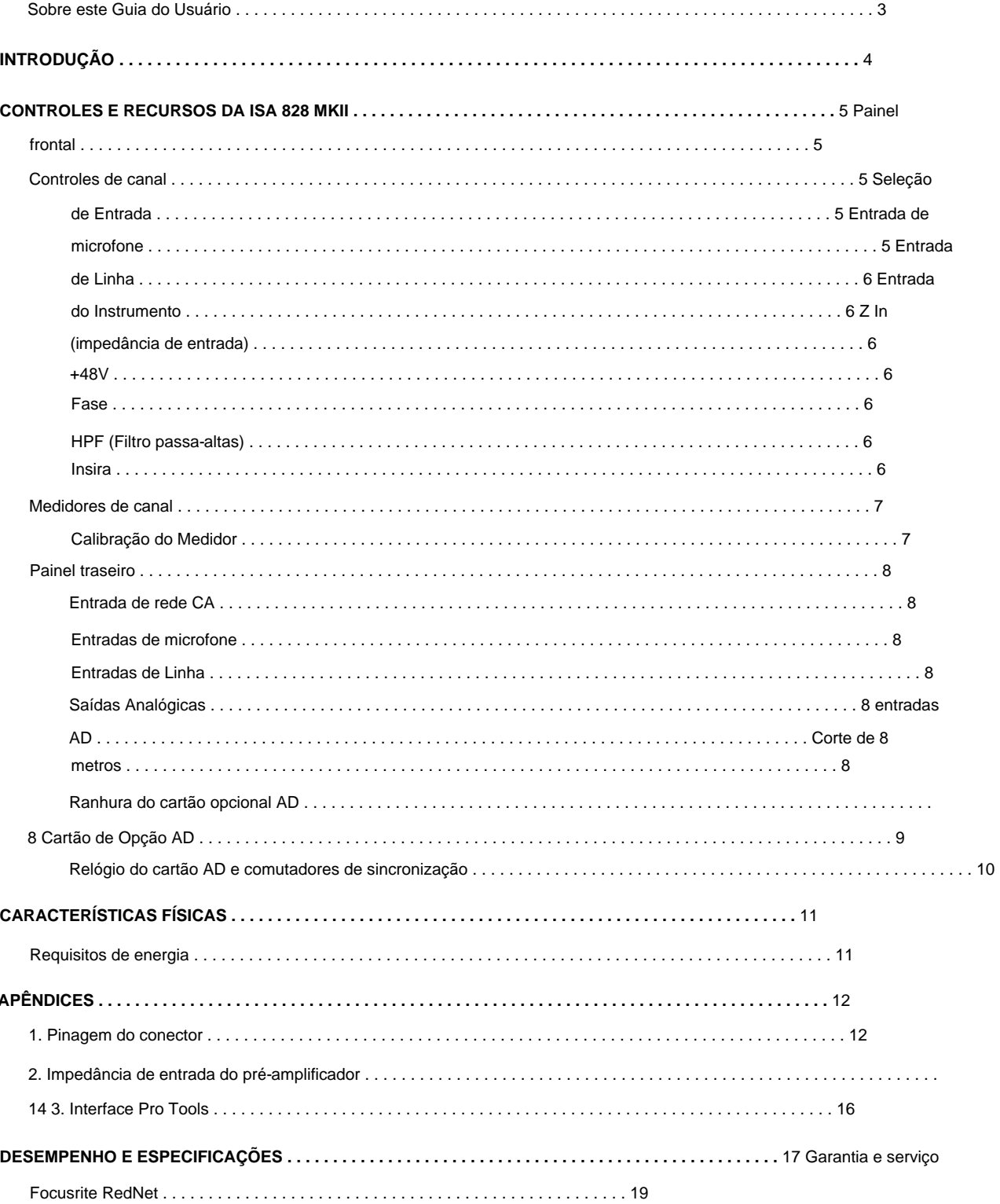

#### **Sobre este Guia do Usuário**

Este guia do usuário se aplica ao pré-microfone ISA 828 MkII. Ele fornece informações sobre como instalar e usar a unidade e como ela pode ser conectada ao seu sistema.

Também estão incluídas informações relacionadas à placa de interface AD ISA ADN8 opcional, que permitirá que o áudio do pré-Mic seja adicionado a uma rede Dante.

Se você achar que informações adicionais podem ser úteis, não deixe de consultar o site:

[https://pro.focusrite.com/technical-support,](https://pro.focusrite.com/technical-support) que contém uma coleção abrangente de consultas de suporte técnico comuns.

Pro Tools® e Pro Tools | HDTM são marcas comerciais ou marcas registradas da Avid Technology, Inc. ou suas subsidiárias nos Estados Unidos e/ ou em outros países.

Dante® e Audinate® são marcas registradas da Audinate Pty Ltd.

#### **Conteúdo da caixa**

- Unidade ISA 828 MkII
- Cabo de alimentação CA
- Folha de corte de informações de segurança

## **INTRODUÇÃO**

Obrigado por adquirir a Focusrite ISA 828 MkII.

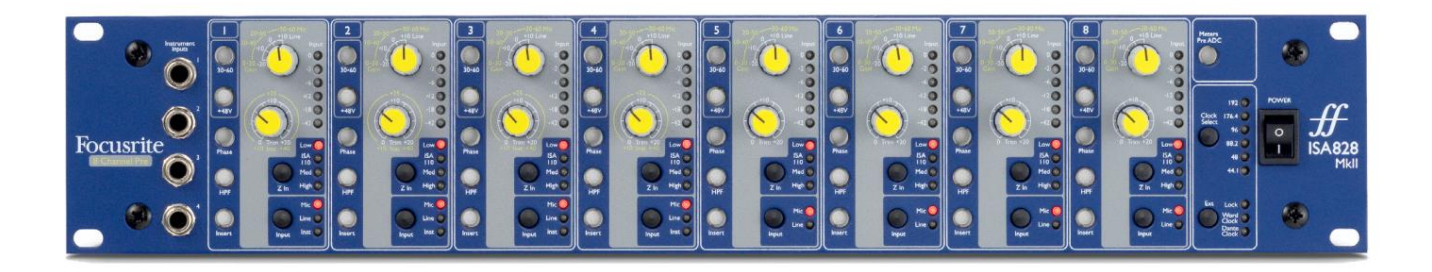

O ISA 828 MkII é um pré-amplificador de microfone de oito canais de alta qualidade, que pode ser usado para gravar fontes de microfone, nível de linha ou instrumento. Microfones e fontes de nível de linha para todas as oito entradas são conectadas através do painel traseiro, enquanto as entradas de instrumento, disponíveis nos canais 1–4, podem ser conectadas diretamente nos soquetes do painel frontal.

O painel frontal também apresenta ganho e outras configurações, como alimentação fantasma e impedância para cada uma das oito entradas analógicas. A medição de LED é fornecida em cada canal em dBFS, para indicar quando o nível está atingindo o ponto de corte digital – um mostrador para calibração é fornecido no painel traseiro.

Para manter a qualidade impecável da Focusrite no domínio digital, uma placa de interface Analógico-Digital pode ser instalada no slot opcional no painel traseiro. Isso fornece acesso a uma rede Dante e apresenta sinais AES3, S/PDIF e ADAT.

Com o cartão AD instalado, a taxa de amostragem do relógio interno/externo e a fonte de sincronização podem ser selecionadas usando as chaves no painel frontal.

## **CONTROLES E RECURSOS DA ISA 828 MKII**

## **Painel frontal**

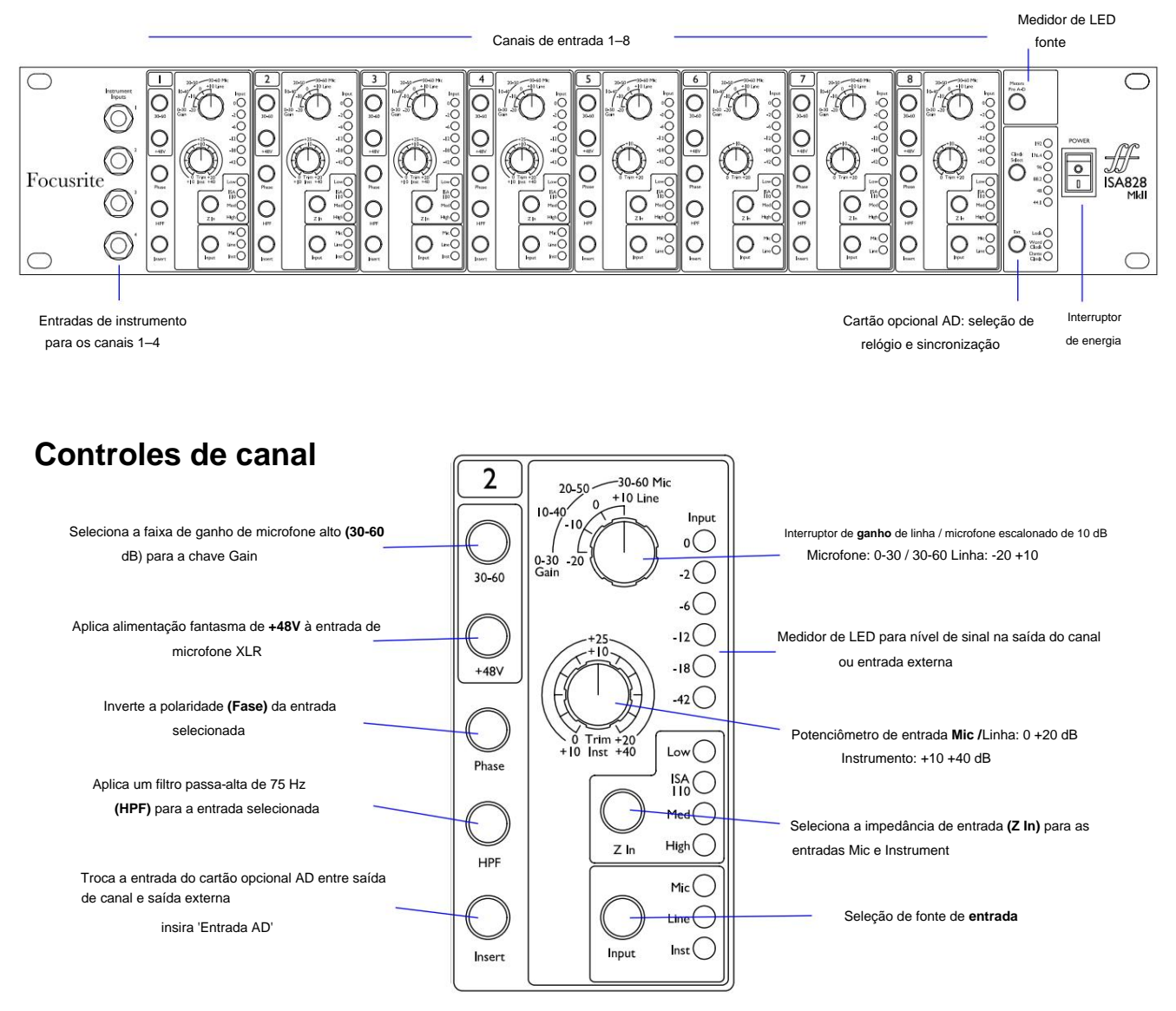

#### **Seleção de entrada**

Cada pressão do botão **Input** percorre as fontes de entrada disponíveis: Mic/Line/Instrument para os canais 1–4, Mic/Line para os canais 5–8.

#### **Entrada de microfone**

ao controle. A chave **Gain** ajusta o ganho do microfone em passos de 10 dB. Sua faixa é de 0–30 dB ou 30–60 dB quando a chave **30–60** é pressionada. Um ajuste de ganho fino adicional de 0–20 dB está disponível usando o **Trim**

Para evitar um salto excessivo no nível, recomenda-se que a chave de ganho escalonado seja girada para o mínimo antes de pressionar a chave 30-60.

Antes de iniciar uma gravação, ou se usado para trabalho de PA, ajuste o controle Trim para perto de sua posição central. Isso permitirá algum ajuste de ganho gradual para cima ou para baixo sem o uso do controle escalonado.

Controles de canal...

#### **Linha de entrada**

A chave **Gain** define o ganho entre -20 dB e +10 dB em passos de 10 dB. O ajuste de ganho contínuo de até 20 dB pode ser adicionado usando o controle **Trim .**

#### **Entrada do Instrumento**

As entradas de instrumento são acessadas através de conectores mono padrão de 1/4" no painel frontal. O nível é definido usando apenas o controle **Trim** e é continuamente ajustável de +10 dB a +40 dB.

Consulte o apêndice na página 12 para pinagens do conector.

#### **Z In (impedância de entrada)**

Com a entrada Mic selecionada, pressionar o botão **Z In** percorre as quatro opções de impedância de entrada do pré-amplificador do transformador. Os valores são mostrados na tabela.

Para obter informações adicionais sobre a seleção de impedância, consulte o Apêndice 2, "Impedância de entrada do pré-amplificador" na página 14.

Com a entrada de instrumento selecionada, pressionar o botão alterna entre as configurações de impedância alta e baixa, conforme mostrado na tabela inferior.

A impedância de entrada de linha é fixada em 10 kÿ e não é afetada pela chave Z In.

#### **+ 48V**

Pressionar o botão **+48V** aplica phantom power à entrada de microfone XLR. Esta chave não afeta as entradas de Linha ou Instrumento.

Se você não tiver certeza se o seu microfone requer alimentação fantasma, consulte o manual. Certos microfones (principalmente microfones de fita e não balanceados) podem ser danificados pela aplicação de alimentação fantasma.

#### **Fase**

Pressionar **Phase** inverte a polaridade da entrada selecionada. Isso pode ser útil quando vários microfones são usados próximos (ou seja, em um kit de bateria).

#### **HPF (Filtro passa-alta)**

Pressionar **HPF** insere o filtro passa-alta de 18 dB/oitava e 75 Hz no caminho do canal; ele é aplicado a qualquer entrada selecionada.

O HPF é útil para remover quaisquer baixas frequências indesejadas, por exemplo, ruído transmitido através de pedestais de microfone montados no chão, etc.

#### **Inserir**

Pressionar o botão **Insert** de um canal alterna a fonte de entrada do cartão opcional AD da saída do canal para a entrada externa – ou seja, o mesmo canal no conector 'AD Inputs'.

A saída do canal não é afetada, permitindo que seu sinal seja processado externamente e depois devolvido ao cartão AD para conversão.

Os níveis de sinal de retorno podem ser monitorados nos medidores de LED do canal quando a chave Meters Pre AD é pressionada – veja Channel Meters na próxima página.

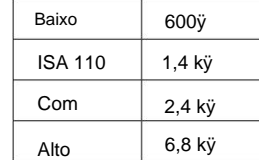

Impedância do microfone

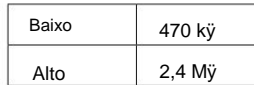

Impedância do instrumento

#### **Medidores de canal**

Os medidores de LED podem ser alternados para exibir o nível de sinal em dois caminhos de áudio diferentes, determinados pela configuração do interruptor **Meters Pre AD** no painel frontal:

- Interruptor Metros Pré AD **OFF**  LEDs mostram o sinal na saída do canal. Esta é a configuração padrão e mostra o nível que está sendo enviado para gravadores externos/efeitos externos.
- Interruptor de Medidores Pré AD **LIGADO**  os LEDs agora mostram o nível do sinal recebido no conector de entrada AD no painel traseiro. Este modo é útil quando o cartão opcional AD está instalado e permite que os sinais de entrada sejam monitorados antes de serem convertidos pelo cartão digital.

A escala do medidor de LED está em dBFS, ou seja, o nível de dB relativo à saída máxima (alcançado quando o LED vermelho '0' acende).

A calibração padrão para os medidores é '0' para indicar um nível de sinal de 22 dBu (que é o nível máximo de entrada do cartão AD). Consulte Calibração do medidor abaixo.

#### **Calibração do Medidor**

controle no painel traseiro. O nível de sinal no qual 0 dBFS é exibido pode ser ajustado usando o **Meter Trim**

A configuração padrão de 0 dBFS = 22 dBu ocorre quando o botão está em sua posição central, detentor – para corresponder ao nível máximo de entrada do cartão AD.

Girar o botão Meter Trim definirá o valor entre 0 dBFS = 15 dBu (totalmente no sentido antihorário) e 0 dBFS = 26 dBu (totalmente no sentido horário).

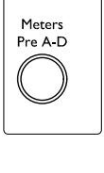

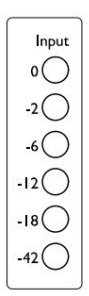

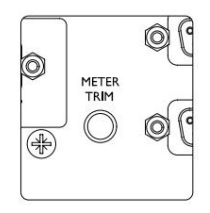

#### **Painel traseiro**

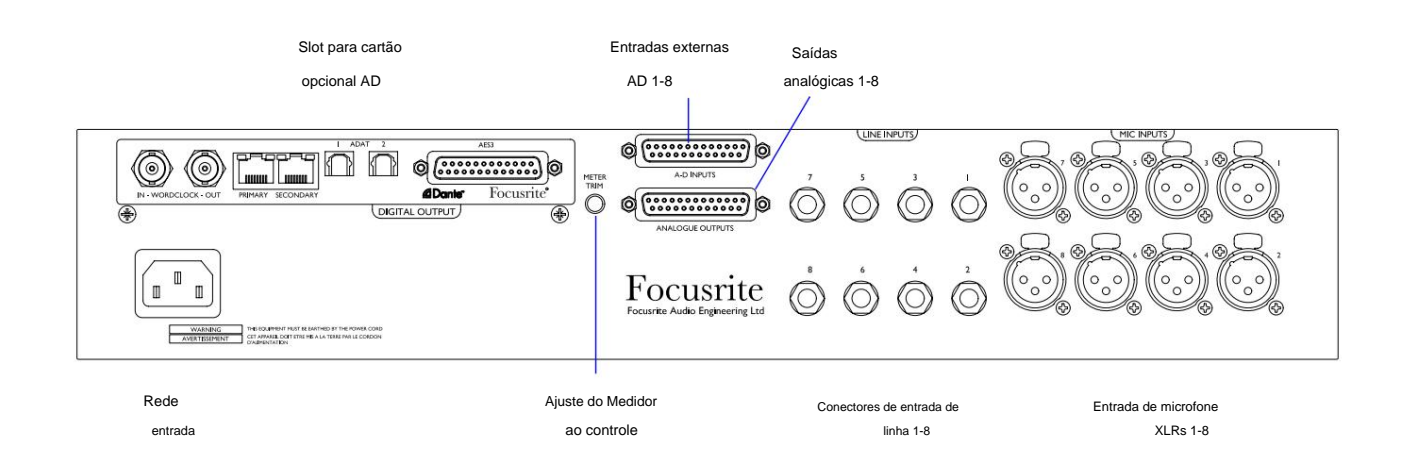

#### **Entrada de alimentação CA**

Receptáculo padrão IEC para alimentação CA. A ISA 828 MkII possui uma PSU 'Universal', permitindo que ela funcione em qualquer tensão de alimentação entre 100 V e 240 V AC.

#### **Entradas de microfone**

Oito conectores fêmeas XLR-3 com trava.

#### **Entradas de linha**

Oito soquetes TRS de 1/4" balanceados.

#### **Saídas analógicas**

Saídas de canal 1–8 no conector fêmea DB25. Essas saídas são vinculadas internamente às entradas do cartão opcional AD, exceto quando os botões **Insert** são pressionados.

#### **entradas AD**

Oito entradas analógicas para a placa opcional AD no conector fêmea DB25. As entradas são habilitadas individualmente pressionando os interruptores de **inserção** de canal.

Ambos os conectores DB25 são conectados de acordo com o padrão AES59 (também conhecido como padrão TASCAM Analogue). Consulte o Apêndice na página 12 para pinagens do conector.

#### **Ajuste do Medidor**

Permite que a leitura do medidor de LED do canal em escala total seja ajustada entre 15 dBu e 26 dBu. Na posição central de retenção, a leitura será de 22 dBu, que corresponde ao nível máximo de entrada do cartão AD. Consulte também Calibração do medidor na página 7.

#### **Ranhura do cartão de opção AD**

Slot para placa de conversão analógica para digital ISA ADN8. A placa permite que canais de áudio do ISA 828 MkII sejam adicionados a uma rede Dante. Ele também fornece sinais AES3, S/PDIF e ADAT.

Consulte a página a seguir para obter detalhes do cartão AD.

#### **Cartão de opção de anúncio**

O cartão opcional ISA ADN8 AD pode ser adaptado a um ISA 828 MkII a qualquer momento. Não é necessária experiência em engenharia, pois o cartão pode ser facilmente instalado pelo usuário.

Observe que o ISA 828 MkII não suporta a placa ISA 8-Channel AD anterior.

Uma vez instalada, a configuração da placa é realizada pela rede usando o aplicativo de software RedNet Control ou Dante Controller.

As instruções de adaptação e os aplicativos de software de rede estão incluídos na opção de cartão AD.

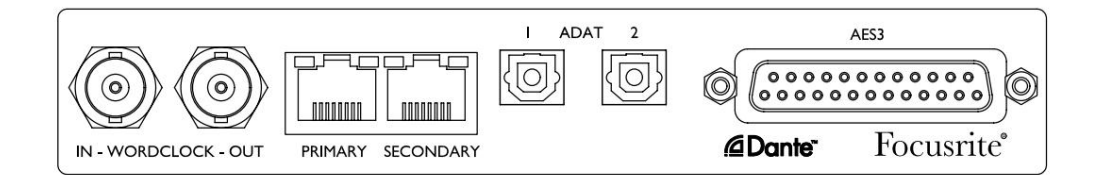

#### **Word Clock - Entrada**

Permite que o cartão seja sincronizado com uma fonte externa Word Clock através do conector BNC.

#### **Word Clock – Saída**

Fornece uma saída da fonte externa Word Clock conectada no conector BNC "Word Clock In" ou transmite a frequência de amostra interna do cartão AD.

- Quando o ISA 828 MkII está sendo usado como um dispositivo de acompanhamento dentro de um sistema digital maior, o conector Word Clock Out pode ser usado para passar o sinal de wordclock externo para o próximo dispositivo. •
- Quando a unidade não está seguindo outro dispositivo e está no modo Internal Clock, o conector Word Clock Out emite a freqüência de amostra selecionada no painel frontal do ISA 828 MkII.

#### **Porta de rede primária**

Travando o conector RJ45 para a rede Dante. Use o cabo de rede Cat 5e ou Cat 6 padrão para conectar a um switch Ethernet local para conectar o ISA ADN8 à rede Dante. Adjacente a cada soquete de rede há LEDs que acendem para indicar uma conexão de rede válida e atividade de rede.

#### **Porta de rede secundária**

Conexão de rede secundária Dante onde dois links Ethernet independentes estão sendo usados (modo redundante) ou uma porta adicional em um switch de rede integral na rede primária (modo comutado).

#### **E/S ADAT 1 e 2**

Duas saídas ópticas ADAT independentes de 8 canais usando conectores TOSLINK padrão.

#### **Saídas AES3 1-8**

Oito saídas AES3 no conector DB25.

Consulte o Apêndice 1 na página 13 para pinagem do conector.

Consulte o Apêndice 3 na página 16 para obter informações sobre a interface do Pro Tools.

Cartão de opção de anúncio...

#### **Relógio do cartão AD e interruptores de sincronização**

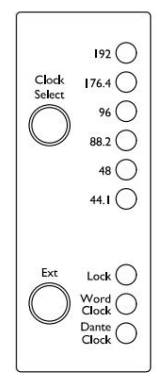

#### **Seleção do relógio**

Permite que o usuário selecione a frequência de amostra interna: 44,1 kHz, 48 kHz, 88,2 kHz, 96 kHz, 176,4 kHz ou 192 kHz.

#### **Ramal**

Permite que o cartão ISA ADN8 AD siga uma fonte externa Word Clock. Pressione o interruptor para alternar entre o relógio padrão e o Dante.

#### **LED de bloqueio**

Indica que a unidade foi sincronizada com sucesso com o Word Clock externo.

## **CARACTERÍSTICAS FÍSICAS**

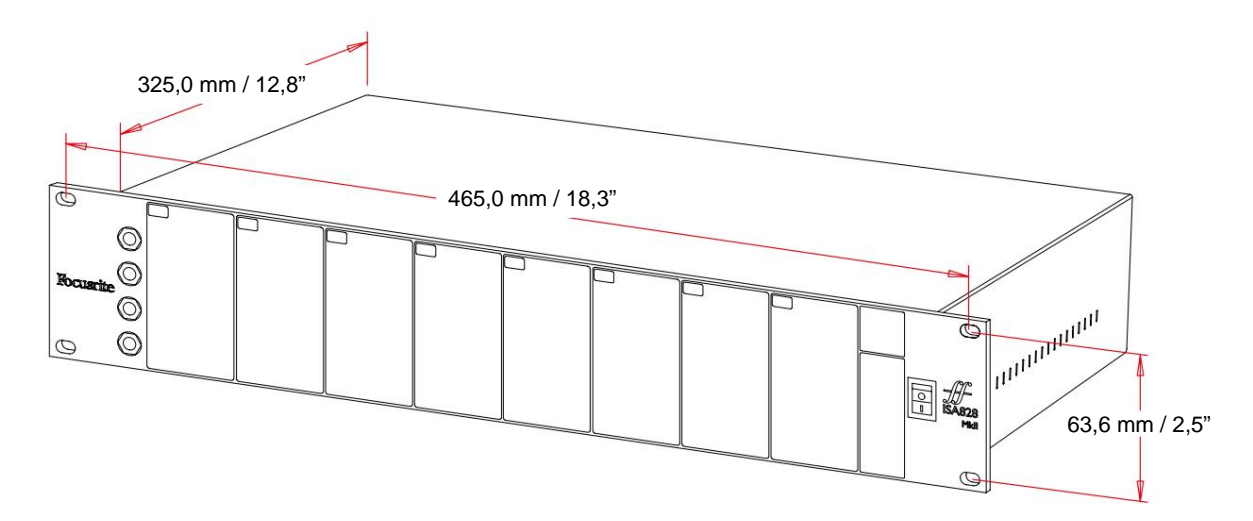

As dimensões da caixa estão ilustradas no diagrama acima.

O ISA 828 MkII requer 2U de espaço vertical em rack. Permita uma profundidade de rack adicional de 75 mm atrás da unidade para permitir a passagem de cabos. O ISA 828 MkII pesa 7,05 kg e para instalações em um ambiente fixo (por exemplo, um rack de estúdio), as montagens de rack do painel frontal\* fornecerão suporte adequado. No entanto, se a unidade for usada em uma situação móvel (por exemplo, caixa de transporte para passeios, etc.), é recomendável usar trilhos de suporte laterais ou prateleiras dentro do rack.

\*Sempre use parafusos M6 e porcas gaiola projetadas especificamente para racks de equipamentos de 19". Uma pesquisa na Internet usando a frase "porcas de gaiola M6" revelará os componentes adequados.

As aberturas de resfriamento são fornecidas em cada lado; certifique-se de que, quando montado em um rack, essas aberturas não estejam obstruídas. Não monte a unidade imediatamente acima de qualquer outro equipamento que gere calor significativo, por exemplo, um amplificador de potência.

Observação. A temperatura ambiente operacional máxima é de 40°C / 104°F.

#### **Requerimentos poderosos**

O ISA 828 MkII é alimentado pela rede elétrica e incorpora uma fonte de alimentação 'Universal' que pode operar em qualquer tensão de rede CA de 100 V a 240 V. A conexão CA é feita através de um conector IEC padrão de 3 pinos no painel traseiro.

Um cabo IEC correspondente é fornecido com cada unidade – ele deve ser terminado com um plugue de alimentação do tipo correto para o seu país.

O consumo de energia para ISA 828 MkII é de 35 W.

Por favor, encaminhe todos os problemas de manutenção para a Equipe de Suporte ao Cliente (consulte "Suporte ao Cliente e Manutenção da Unidade" na página 19). Observe que não há fusíveis ou outros componentes substituíveis pelo usuário de qualquer tipo em nenhuma unidade.

## **APÊNDICES**

#### **1. Pinagem do conector**

#### **Entrada de microfone**

Conector: XLR-3 fêmea

**Linha de entrada**

Conector: Soquete de 1/4" balanceado (TRS)

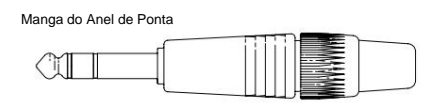

#### **Entrada do Instrumento**

Conector: Soquete Jack não balanceado (TS) 1/4"

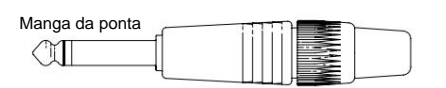

**Saídas de Linha / Entradas AD**

Conector: DB25 fêmea (analógico AES59)

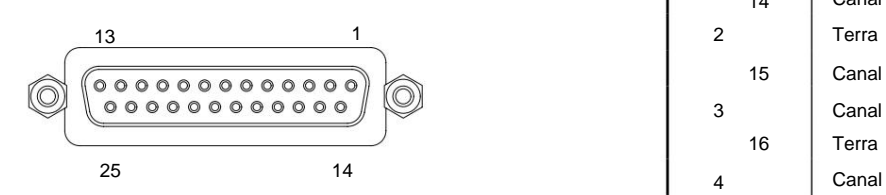

Os postes de encadernação de parafuso usam a rosca padrão UNC 4/40

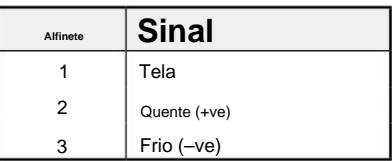

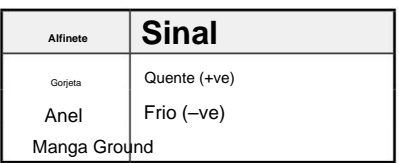

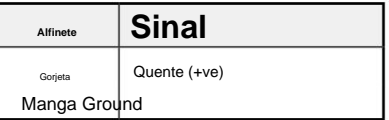

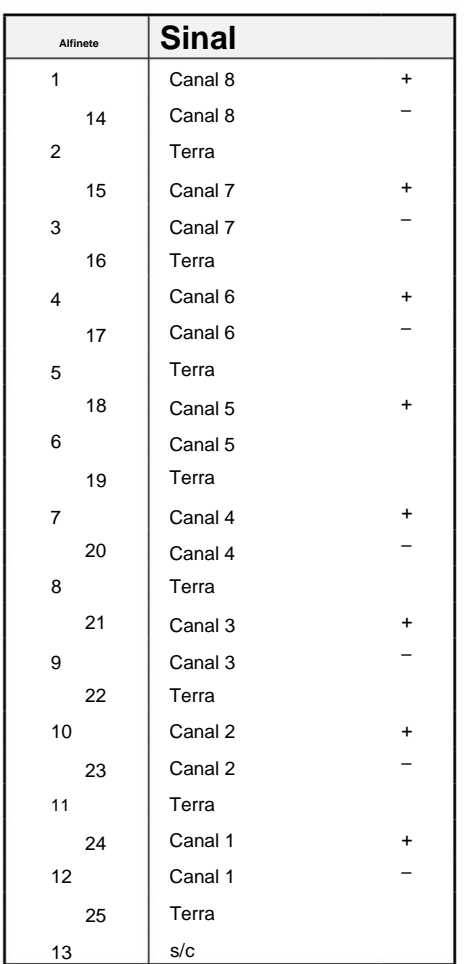

1. Pinagem do conector...

#### **Cartão de Opção ISA ADN8:**

#### **Saídas AES3**

Conector: DB25 fêmea (AES59 digital)

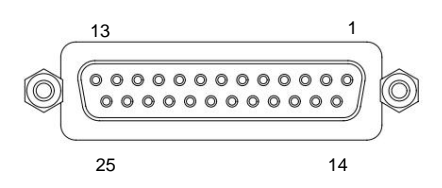

Os postes de encadernação de parafuso usam a rosca padrão UNC 4/40

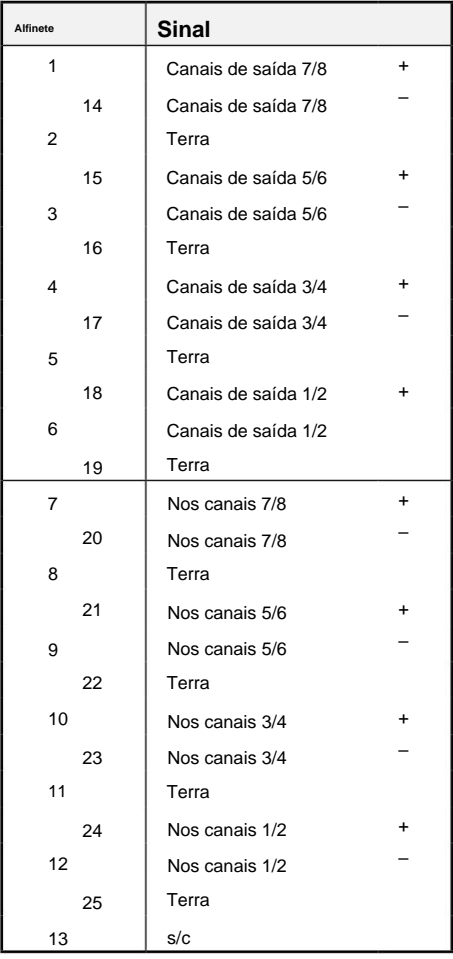

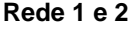

Tipo de conector:

receptáculo RJ-45

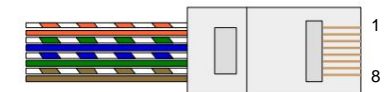

**Interface Óptica ADAT** Conector: TOSLINK

**Entrada e saída do Word Clock** Conector: BNC 75ÿ

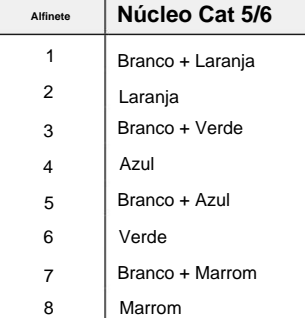

Apêndices...

#### **2. Impedância de entrada do pré-amplificador**

Um elemento importante do som de um pré de microfone está relacionado à interação entre o microfone específico que está sendo usado e o tipo de tecnologia de interface de pré-amplificador de microfone ao qual ele está conectado. A principal área em que essa interação tem efeito é o nível e a resposta de frequência do microfone, como segue:

#### **Nível**

Os microfones profissionais tendem a ter impedâncias de saída baixas e, portanto, mais nível pode ser alcançado selecionando as posições de impedância mais altas do pré-amplificador de microfone ISA 828 MkII.

#### **Resposta de frequência**

Microfones com picos de presença definidos e respostas de frequência personalizadas podem ser aprimorados ainda mais com a escolha de configurações de impedância mais baixas. A escolha de valores de impedância de entrada mais altos tenderá a enfatizar a resposta de alta frequência do microfone conectado, permitindo que você obtenha informações ambientais aprimoradas e clareza de ponta – mesmo de microfones de desempenho médio. Várias combinações de impedância de pré-amplificador de microfone/ISA 828 MkII podem ser tentadas para obter a quantidade desejada de coloração para o instrumento ou voz que está sendo gravada. Para entender como usar a seleção de impedância de forma criativa, pode ser útil ler a seção a seguir sobre como a impedância de saída do microfone e a impedância de entrada do pré-amplificador de microfone interagem.

#### **Configuração de impedância - Guia rápido**

Em geral, as seguintes seleções produzirão os seguintes resultados:

Configurações de alta impedância do pré-amplificador de microfone:

- Gerará mais nível geral
- Tende a tornar a resposta de baixa e média frequência do microfone mais plana
- Melhorará a resposta de alta frequência do microfone.

Configurações de baixa impedância do pré-amplificador:

- Reduzirá o nível de saída do microfone
- Tenderá a enfatizar os picos de presença de baixa e média frequência e pontos ressonantes do microfone

## **Impedância comutável - Explicação detalhada**

#### **Bobina Móvel Dinâmica e Microfones Condensadores**

Quase todos os microfones profissionais dinâmicos e condensadores são projetados para ter uma impedância de saída nominal relativamente baixa entre 150 ÿ e 300 ÿ quando medido a 1 kHz. Os microfones são projetados para ter uma impedância de saída tão baixa porque as seguintes vantagens resultam:

- Eles são menos suscetíveis à captação de ruído
- Eles podem conduzir cabos longos sem roll-off de alta frequência devido à capacitância do cabo

O efeito colateral de ter uma impedância de saída tão baixa é que a impedância de entrada do pré-amplificador do microfone tem um efeito importante no nível de saída do microfone. A baixa impedância do pré-amplificador carrega a tensão de saída do microfone e enfatiza qualquer variação relacionada à frequência na saída do microfone

2. Impedância do pré-amplificador...

impedância. Combinar a resistência do pré-amplificador do microfone com a impedância de saída do microfone (por exemplo, fazer uma impedância de entrada do pré-amplificador de 200 ÿ para corresponder a um microfone de 200 ÿ) ainda reduz a saída do microfone e a relação sinal-ruído em 6 dB, o que é indesejável.

Para minimizar o carregamento do microfone e maximizar a relação sinal-ruído, os pré-amplificadores são tradicionalmente projetados para ter uma impedância de entrada cerca de dez vezes maior que a média do microfone, em torno de 1,2 kÿ a 2 kÿ. (O design original do pré-amplificador ISA 110 seguiu esta convenção e tem uma impedância de entrada de 1,4 kÿ a 1 kHz.) As configurações de impedância de entrada maiores que 2 kÿ tendem a tornar as variações relacionadas à frequência das saídas do microfone menos significativas do que nas configurações de baixa impedância.

Portanto, configurações de alta impedância de entrada produzem um desempenho de microfone mais plano nas áreas de baixa e média frequência e reforçado na área de alta frequência quando comparado com configurações de baixa impedância.

#### **Microfones de fita**

A impedância de um microfone de fita é digna de menção especial, pois esse tipo de microfone é muito afetado pela impedância do pré-amplificador. A impedância de fita dentro desse tipo de microfone é incrivelmente baixa, em torno de 0,2 ÿ, e requer um transformador de saída para converter a tensão extremamente baixa que ele pode gerar em um sinal capaz de ser amplificado por um pré-amplificador. O transformador de saída do microfone de fita requer uma relação de cerca de 1:30 (primário: secundário) para aumentar a tensão da fita para um nível útil, e essa relação de transformador também tem o efeito de aumentar a impedância de saída do microfone para cerca de 200 ÿ a 1 kHz. Essa impedância do transformador, no entanto, é muito dependente da frequência - pode quase dobrar em algumas frequências (conhecida como ponto de ressonância) e tende a diminuir para valores muito pequenos em baixas e altas frequências. Portanto, como acontece com os microfones dinâmicos e condensadores, a impedância de entrada do pré-amplificador de microfone tem um efeito enorme nos níveis de sinal e na resposta de frequência do transformador de saída do microfone de fita e, portanto, na 'qualidade do som' do microfone. Recomenda-se que um pré-amplificador de microfone conectado a um microfone de fita tenha uma impedância de entrada de pelo menos 5 vezes a impedância nominal do microfone.

Para uma impedância de microfone de fita de 30 ÿ a 120 ÿ, a impedância de entrada de 600 ÿ (Baixa) funcionará bem. Para microfones de fita de 120 ÿ a 200 ÿ, a configuração de impedância de entrada de 1,4 kÿ (ISA 110) é recomendada.

Apêndices...

## **3. Interface Pro Tools**

• Saída analógica para Pro Tools | HD

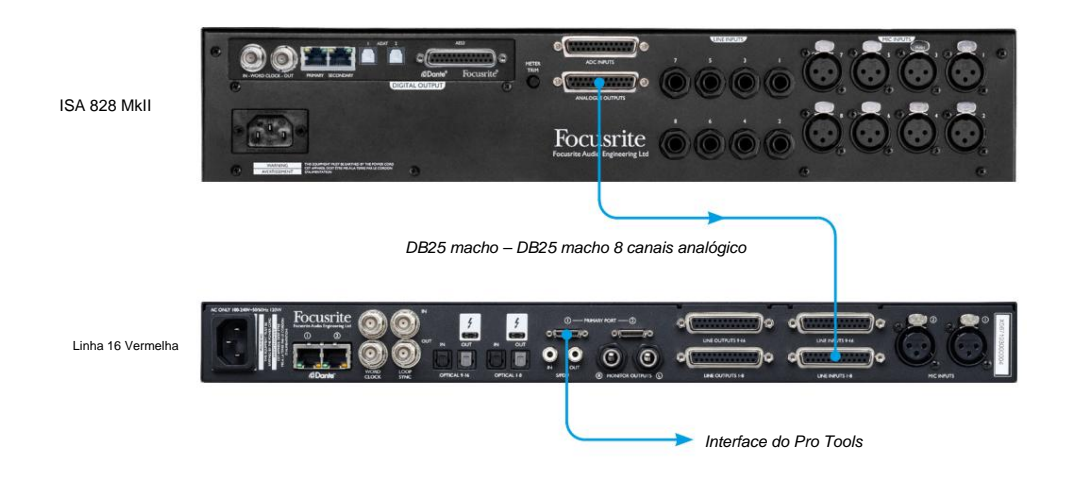

• Dante ao Pro Tools | HD

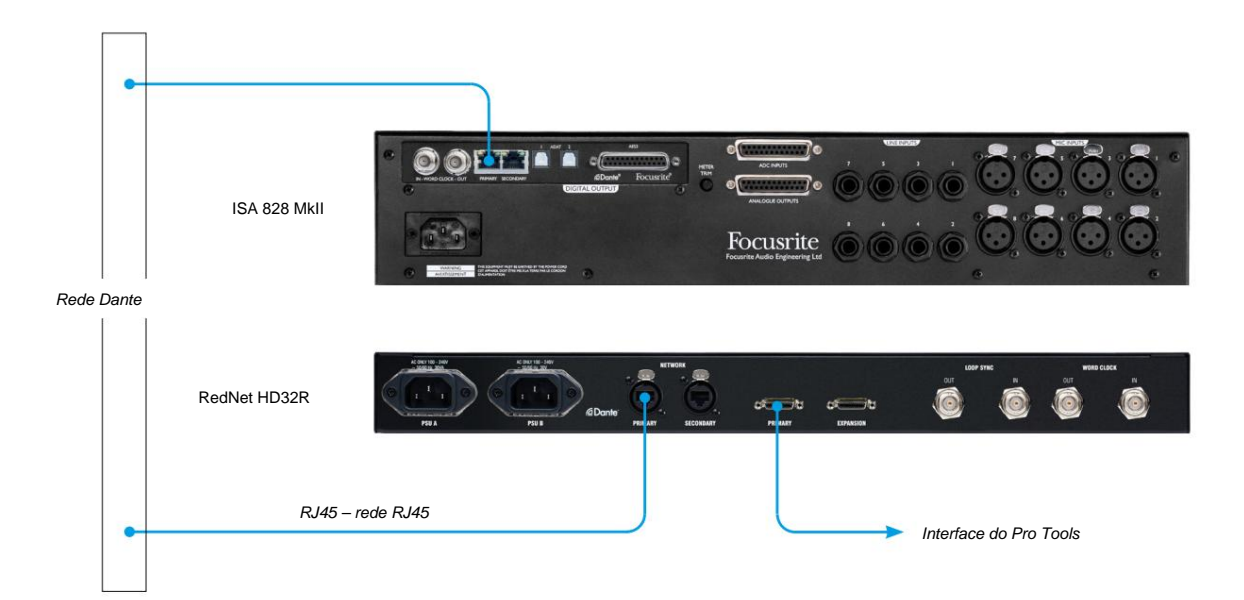

## **DESEMPENHO E ESPECIFICAÇÕES**

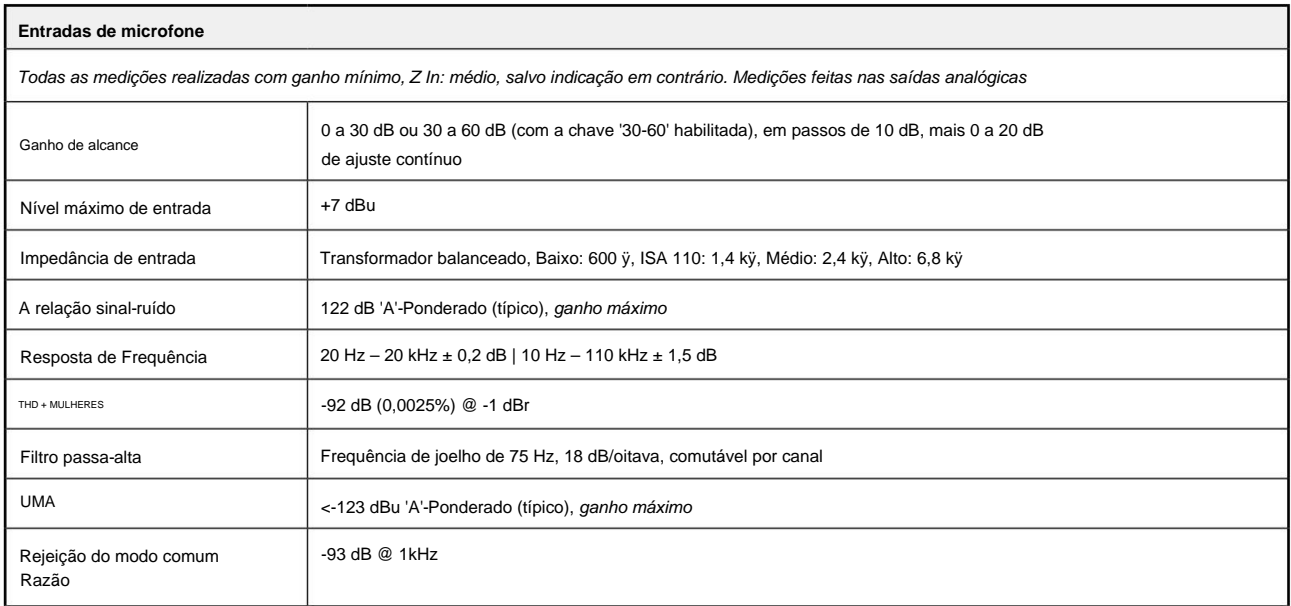

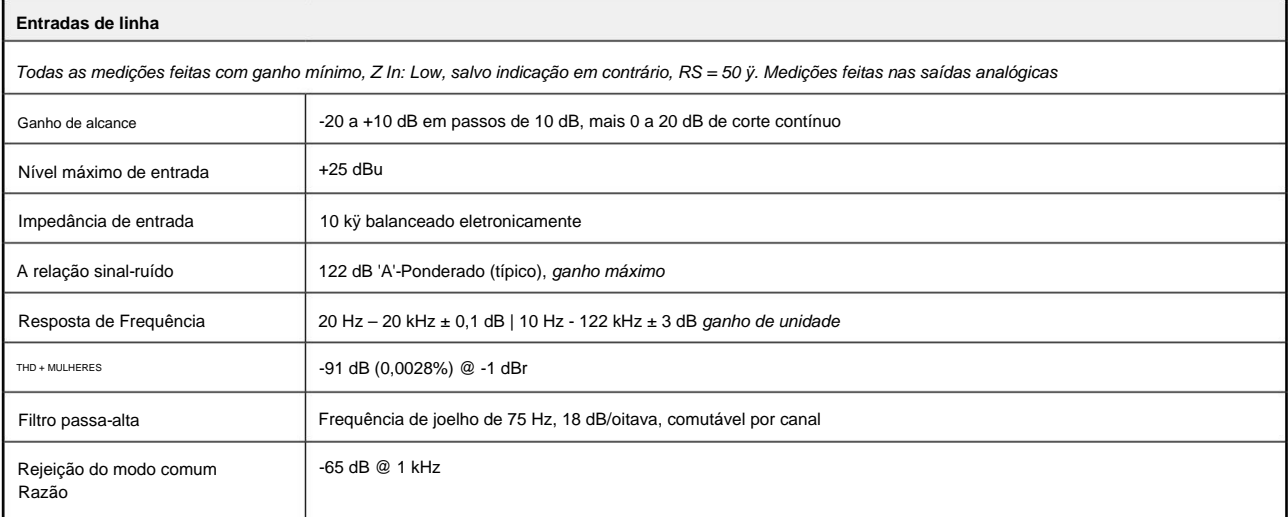

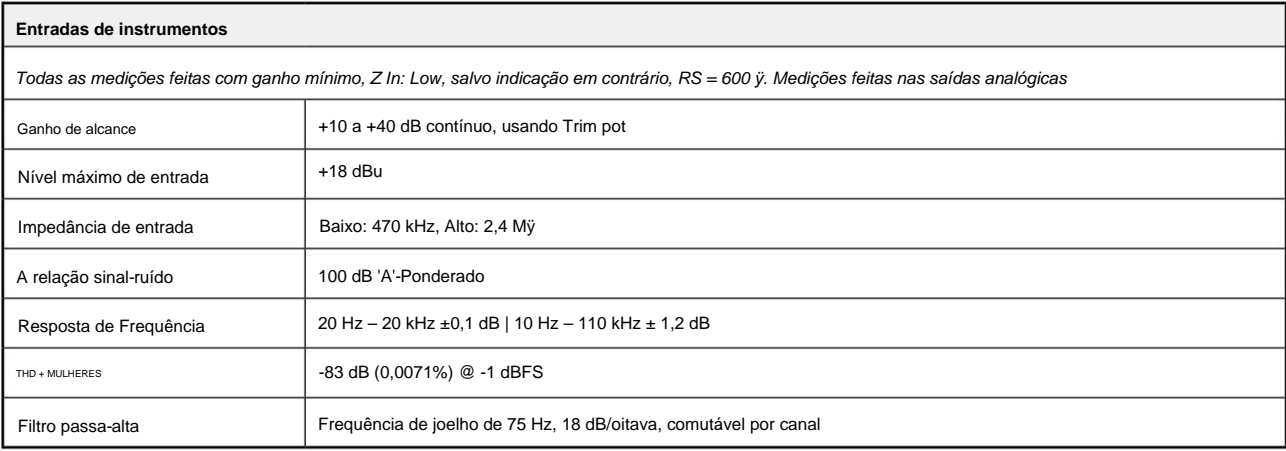

Desempenho e especificações. . .

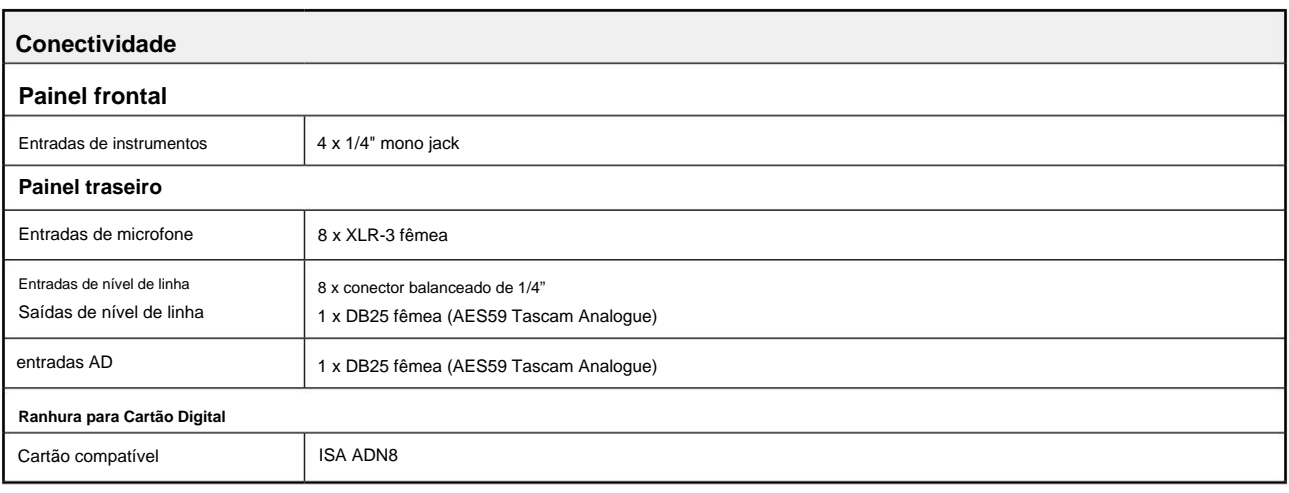

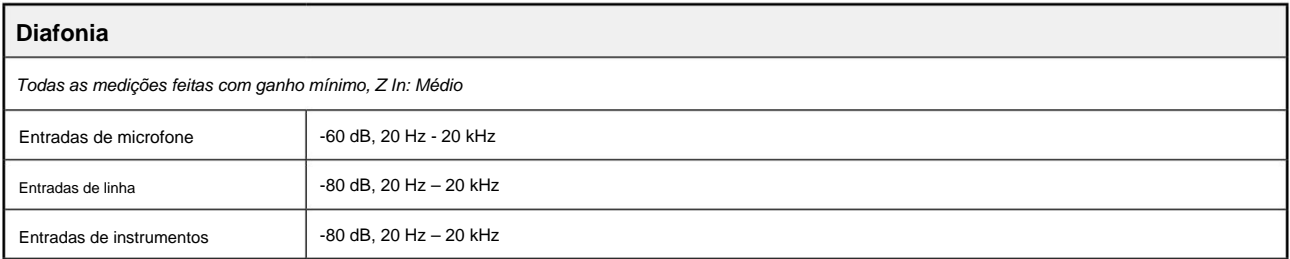

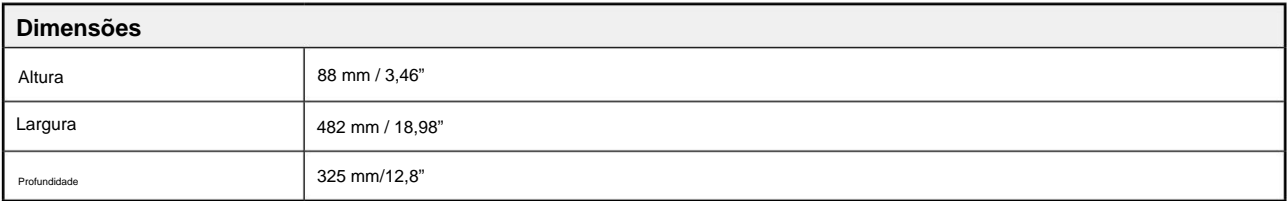

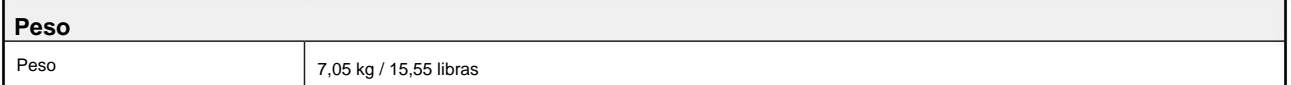

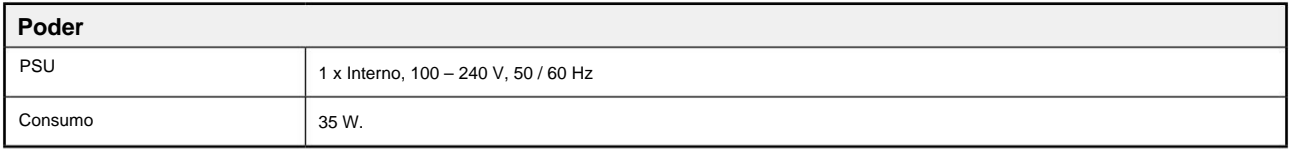

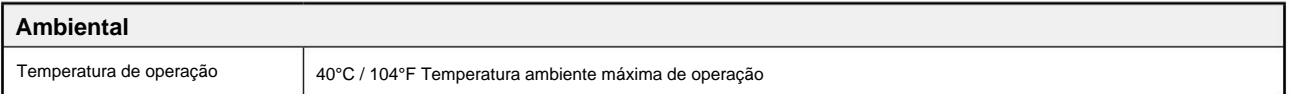

## **Garantia e serviço Focusrite RedNet**

Todos os produtos Focusrite são construídos com os mais altos padrões e devem fornecer desempenho confiável por muitos anos, sujeitos a cuidados, uso, transporte e armazenamento razoáveis.

Muitos dos produtos devolvidos sob garantia não apresentam qualquer defeito. Para evitar inconvenientes desnecessários em termos de devolução do produto, entre em contato com o suporte da Focusrite.

No caso de um defeito de fabricação se tornar evidente em um produto dentro de 12 meses a partir da data da compra original, a Focusrite garantirá que o produto seja reparado ou substituído gratuitamente.

Um Defeito de Fabricação é definido como um defeito no desempenho do produto conforme descrito e publicado pela Focusrite. Um Defeito de Fabricação não inclui danos causados por transporte pós-compra, armazenamento ou manuseio descuidado, nem danos causados por uso indevido.

Embora esta garantia seja fornecida pela Focusrite, as obrigações de garantia são cumpridas pelo distribuidor responsável pelo país em que você adquiriu o produto.

No caso de você precisar entrar em contato com o distribuidor sobre um problema de garantia ou um reparo pago fora da garantia, visite: pro.focusrite.com/rest-of-the-world

Em todos os casos será necessário fornecer uma cópia da fatura original ou recibo de loja ao distribuidor. No caso de você não conseguir fornecer o comprovante de compra diretamente, entre em contato com o revendedor de quem você comprou o produto e tente obter o comprovante de compra dele. O distribuidor irá então aconselhá-lo sobre o procedimento apropriado para resolver o problema da garantia.

Observe que se você comprar um produto Focusrite fora do seu país de residência ou empresa, você não terá o direito de solicitar ao seu distribuidor Focusrite local que honre esta garantia limitada, embora você possa solicitar um reparo pago fora da garantia.

Esta garantia limitada é oferecida somente para produtos adquiridos de um Revendedor Autorizado Focusrite (definido como um revendedor que comprou o produto diretamente da Focusrite Audio Engineering Limited no Reino Unido, ou um de seus Distribuidores Autorizados fora do Reino Unido). Esta garantia é adicional aos seus direitos legais no país de compra.

### **Registrando seu produto**

Para acessar o Dante Virtual Soundcard, registre seu produto em: [www.focusrite.com/register](http://www.focusrite.com/register)

## **Suporte ao cliente e serviço de unidade**

Você pode entrar em contato com nossa equipe dedicada de Suporte ao Cliente RedNet gratuitamente:

E-mail: [proaudiosupport@focusrite.com](mailto:proaudiosupport%40focusrite.com?subject=)

Telefone (Reino Unido): +44 (0)1494 836384

Telefone (EUA): +1 (310) 450-8494

#### **Solução** de problemas Se

você estiver enfrentando problemas com seu ISA 828 MkII, recomendamos que, em primeira instância, visite nossa Central de Ajuda de Suporte em: [focusritepro.zendesk.com.](https://focusritepro.zendesk.com/hc/en-gb)